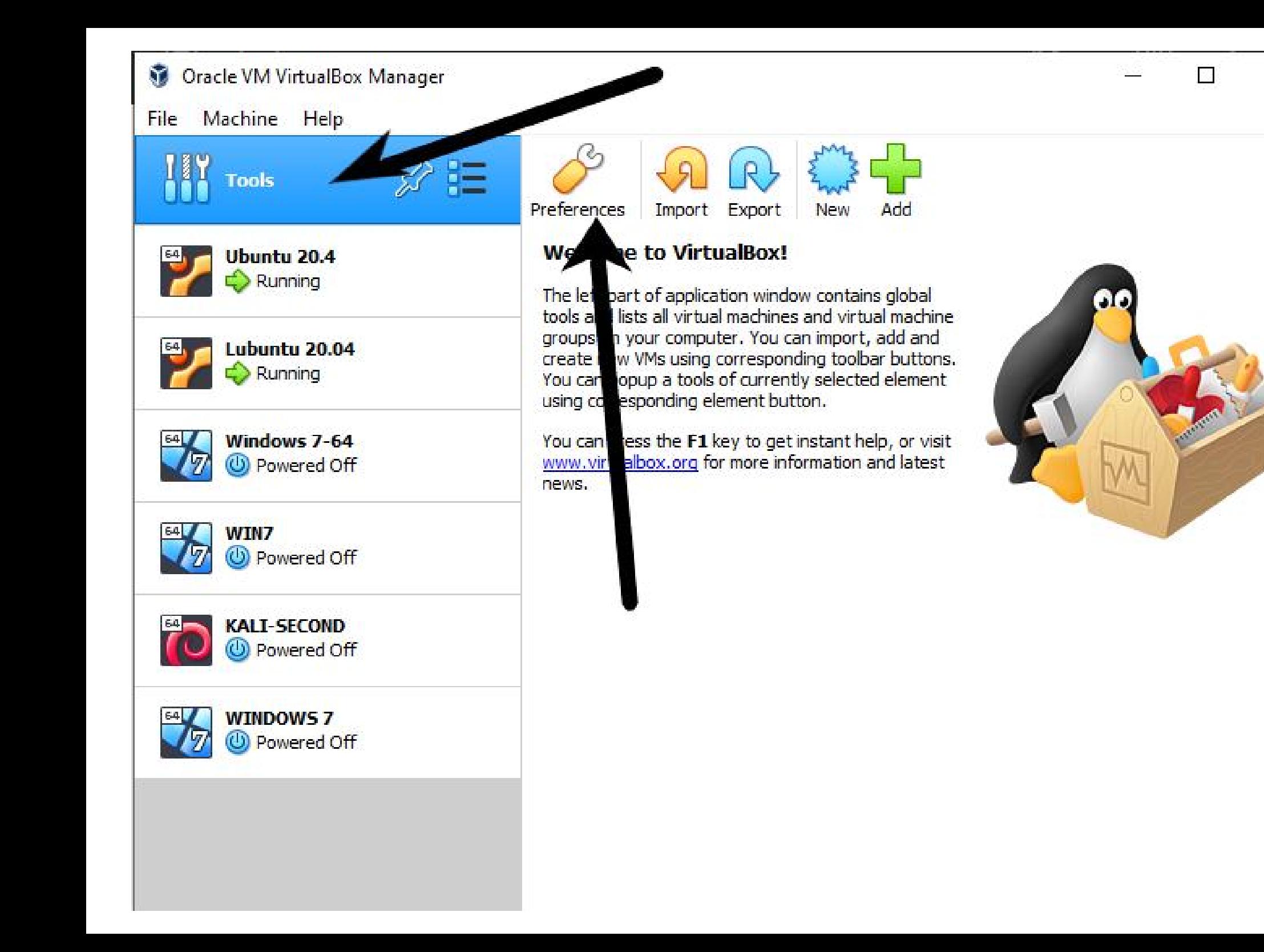

 $\times$ 

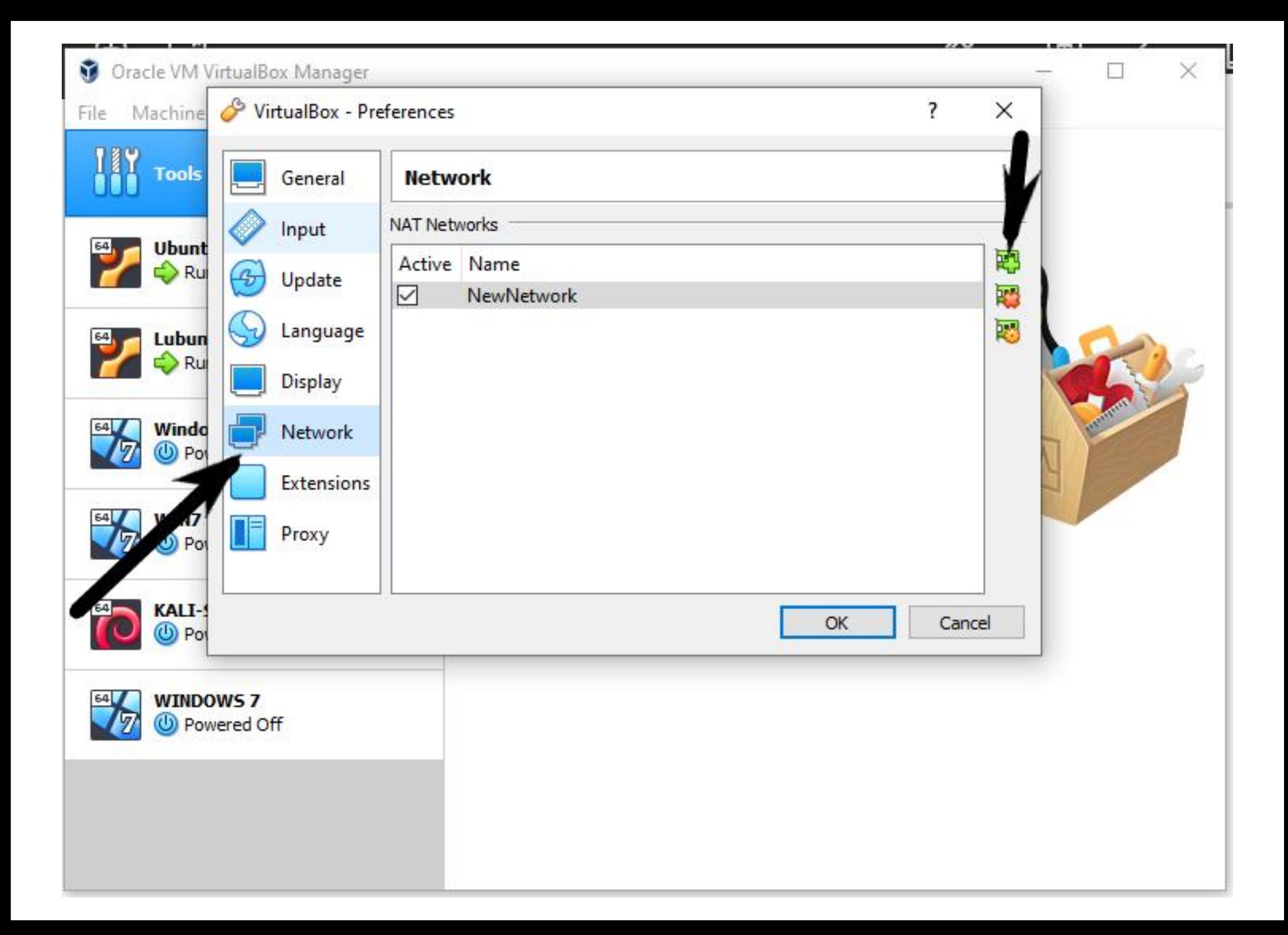

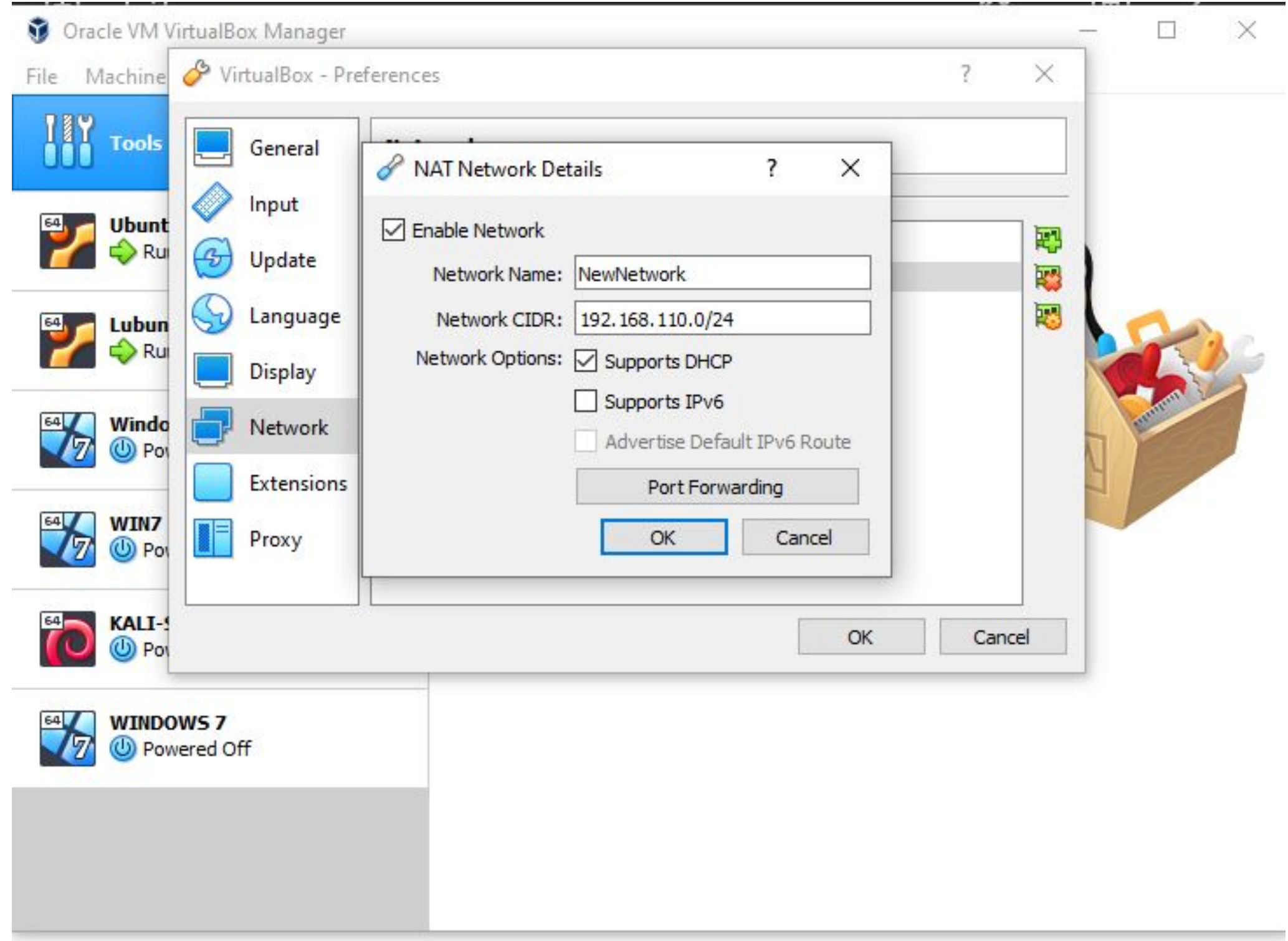

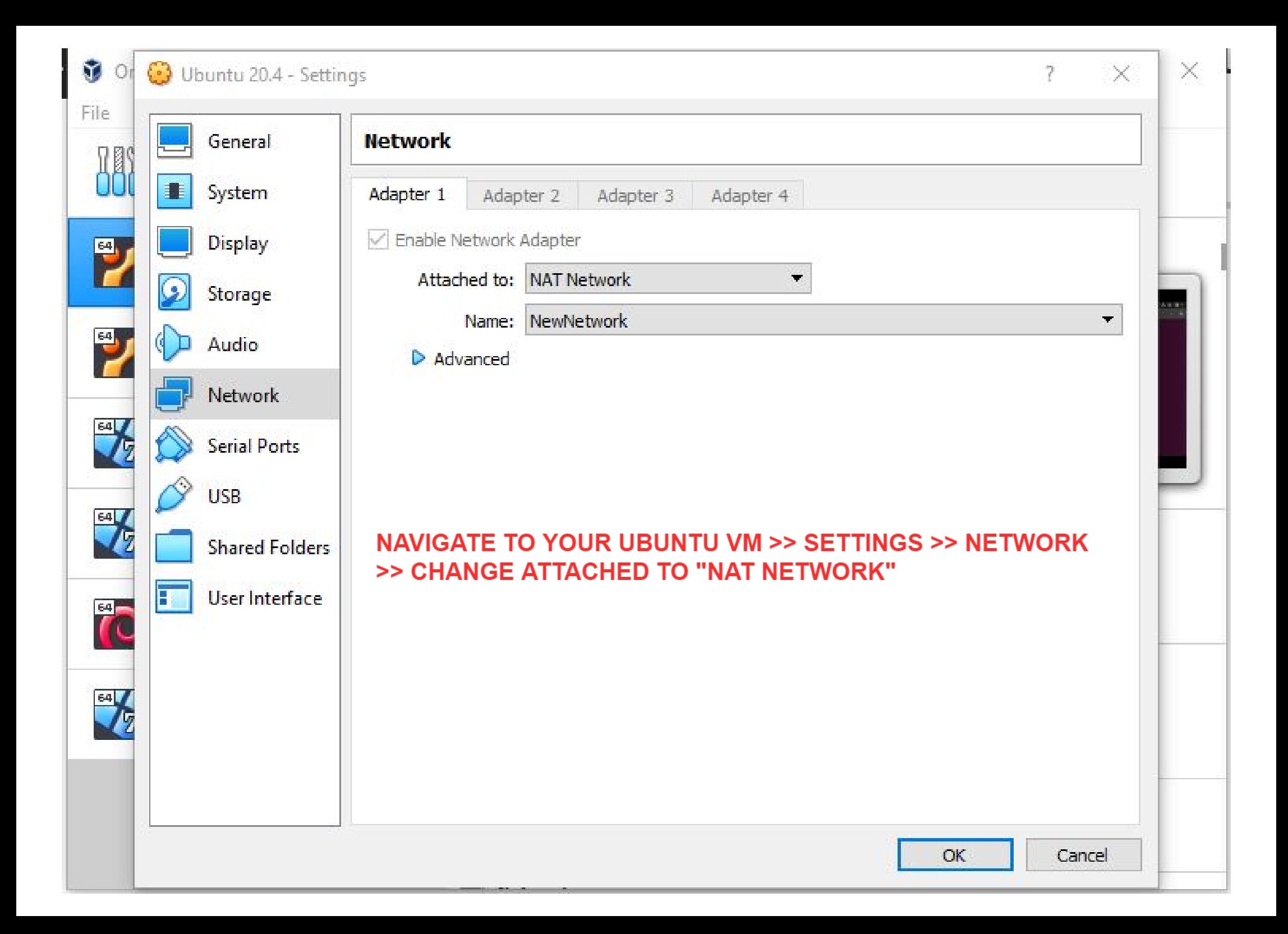